# **Proposition de correction**

#### **Exercice 1**

#### **Q1.a**

Identifier l'enregistrement par un n° unique

#### **Q1.b**

faire la relation entre les tables Benevole et Mission

#### **Q2**

peupler la table Benevole avec 2 enregistrements

#### **Q3.a**

SELECT montant FROM Collecte WHERE annee\_ventes = 2020 ORDER BY montant

## **Q3.b**

SELECT Benevole.nom, Benevole.prenom FROM Benevole, Collecte WHERE Collecte.annee\_ventes = 2020 AND Collecte.montant > 50 AND Benevole.idbenevole = Collecte.idbenevole ORDER BY Benevole.nom, Benevole.prenom

## **Q3.c**

UPDATE Collecte SET montant = 300 WHERE idbenevole = 1 AND annee\_ventes = 2020

## **Q4.a**

il manque le champ idpresence dans la requete

## **Q4.b**

le champ nom n'existe pas dans la table Presence

il faut rajouter une clé étrangère idbenevole qui pointe sur la table Benevole

#### **Exercice 2**

## **Q1.a**

**def** palindrome(mot : str) -> bool:  $" "$ """ @brief détermine si un mot est un palindrome @parammot -- un mot @return true si mot est un palindrome, false sinon  $\cdots$  $n = len(mot)$  est\_palindrome = True **for** k in range(n//2): **if** mot[k] != mot[n-k-1]: est\_palindrome = False **return** est\_palindrome

## **Q1.b**

linéaire O(n)

## **Q1.c**

une fonction qui s'appelle elle-même

## **Q1.d**

```
def palindrome_recursive(mot):
if len(mot) \leq 1:
   return True
 if mot[0] != mot[len(mot) - 1]:
   return False
return palindrome_recursive(mot[1:len(mot)-1])
```
## **Q2.a**

```
def test mot(mot : str, propose : str) -> str:
"''" @parammot -- le mot à deviner en majuscules
 @parampropose -- un mot proposé en majuscules
 @return le mot formé des lettres correctement placées et de tirets ailleurs
\cdots resultat = ""
 if len(mot) == len(propose):
   for c1, c2 in zip(mot, propose):
     if c1.upper() == c2.upper():
       resultat += c1 else:
```
 resultat += "-" **return** resultat

## **Q2.b**

- Le compteur nb\_coups n'est jamais incrémenté : la boucle peut devenir infinie si le mot n'est jamais deviné.
- Le mot proposé par le joueur doit être converti en majuscules dans la fonction test\_mot()

## **Exercice 3**

## **Q1.a**

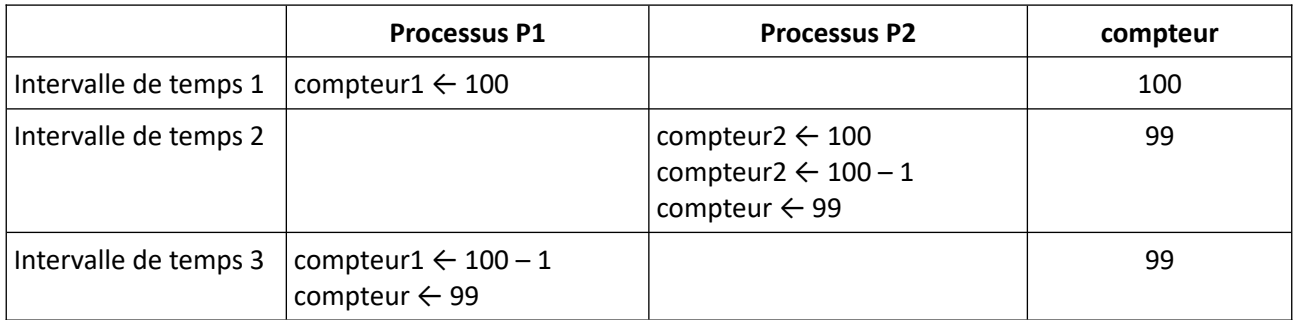

## **Q1.b**

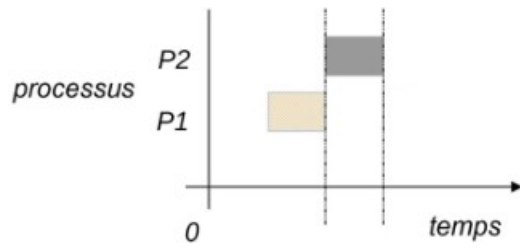

## **Q2.a**

le mutex rend les opérations de chaque processus indivisibles

#### **Q2.b**

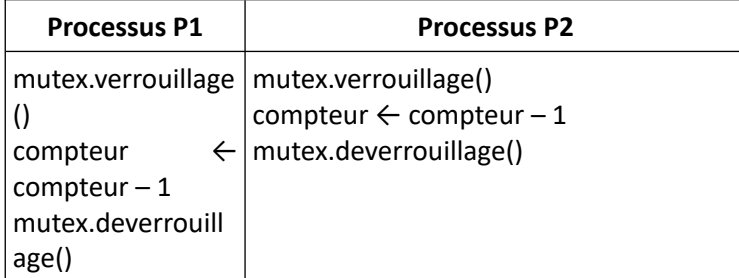

## **Q3**

voir annexe

## **Annexe**

## DOCUMENT RÉPONSE À RENDRE OBLIGATOIREMENT ET DANS SON INTÉGRALITÉ AVEC LA COPIE

#### Exercice 3. Question 3)

Compléter le diagramme ci-dessous.

nindique la date d'arrivée des processus P1 à P4.

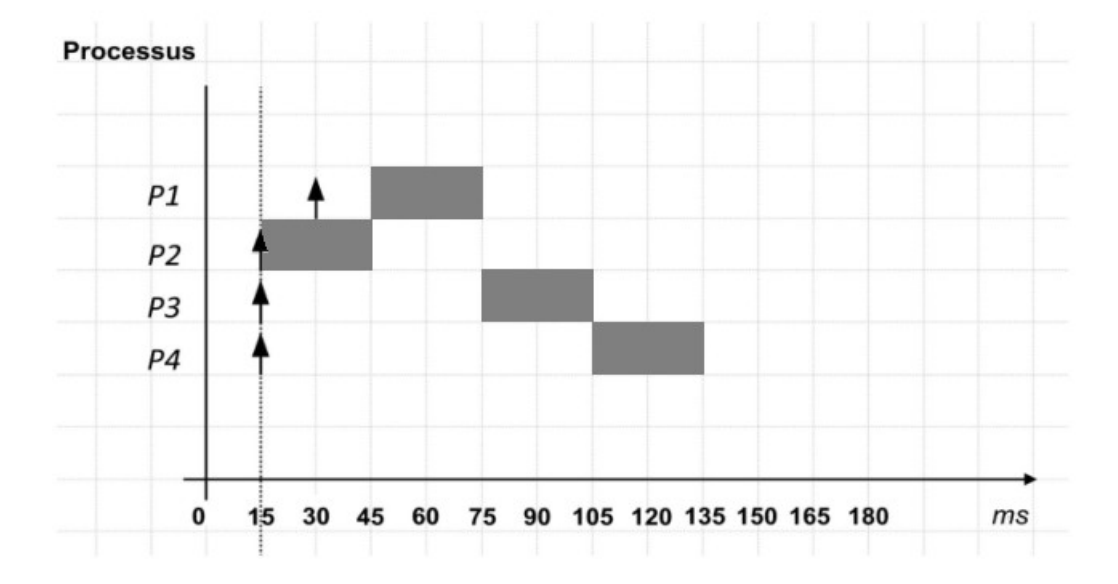